Can you download Photoshop

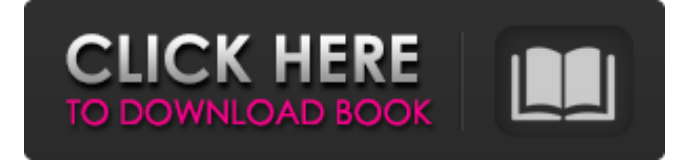

# **Photoshop Cs2 Nef Plugin Download Crack+ Incl Product Key Download [32|64bit] [Updated]**

\* ZBrush www.zbrush.com This software also uses a layer-based editing system. It is focused on user-friendly, multilayered use with a menu-driven interface. ## Adobe Fireworks Fireworks is another popular layout program. It is used for web design, graphic arts, movie production, logos, and print-ready graphics. It makes use of modern web design best practices for designing online content and has a top-notch 3-D plug-in that supports real-time HD animation. It has a highly intuitive interface and built-in features for creating and slicing multiple images into slices, editing the slices, and assembling the slices into a single image. \* Illustrator www.adobe.com/products/illustrator Illustrator also uses a layer-based editing system. But instead of having the multiple layers to manage, it uses one layer and merges or creates new layers as needed. Its design capabilities enable users to manipulate, to a high degree, the items that make up the design. It has an extensive library of graphics and design elements available. It includes a feature called Shape Layers that enables drawing and manipulating any kind of graphical shape. This can be saved to the graphics layer and then used to overlay other graphics or images or to create professional-looking artwork. \* CorelDRAW CorelDRAW is a cross-platform graphics program, which is popular on the Mac. Users can create and modify individual images and create vector-based drawings or 3-D models. You can also combine images or parts of images with animation tools and even add 3-D effects in order to provide a realistic 3-D effect. ## Adobe Photoshop Mix Adobe Photoshop Mix uses a single image and creates an endless variety of design possibilities, including use of text, blending multiple photographs together, placing images on a design canvas, designing vector-based artwork, and creating moving images. You can set up Mix as a single image or you can create a design canvas that you add images to. Images that have been added can be moved, resized, edited, blended, added layer styles, or even transformed with a 3-D tool. Mix has a full array of animations, including but not limited to three types of video, titles, transitions, titles, effects, and sky

### **Photoshop Cs2 Nef Plugin Download Crack + License Key Full Download**

Photoshop Elements enables you to make portraits or landscapes into a beautiful image easily. You can create professional, detailed, and high-quality images that will bring your memories alive. The following are the best Photoshop Elements tutorials on the Internet to get you started. Photoshop Elements Tutorials : Beginner's Guide Learn about Adobe Photoshop Elements, how it works and which of its features are most useful. This series of tutorials will guide you through the different tools and operations that you will use to create your images. 1. Create a Simple Image in Photoshop Elements Step 1: Open an Image from the Camera Open your camera's memory card on your computer. This is usually done by plugging the camera's memory card into a USB. Make sure that the settings are turned on for USB Mass Storage. After you plug it in, a pop-up screen appears on your computer. The settings are visible to you as text. Some cameras have a microphone button. This means that you can press it once to turn the camera on or press it again to turn it off. Step 2: Show the Picture Editor If your camera's settings don't show a pop-up screen with options for picture editing, press Menu. This should show a screen that looks like this: Step 3: Open the Picture Editor Click the "Image Editor" option. This will open the "Image Editor" to the right of the main menu screen. Step 4: Open a Picture Click the "Import" option. This should open the "Import" file dialog box. Find the folder where you had your camera set to store the pictures. Now click "Choose File." Step 5: Select a Picture to Import Scroll down and find the picture that you want to use for your image. To do this, click on "Import." The picture should appear on your computer screen. Step 6: Pick a Background Click the "Background" option. A picture of your background should appear. This is your standard picture editor screen. Step 7: Add a Layer Right-click on the picture. Click "New" on the pop-up menu. Now right-click on the gray square on the picture and click "Fill." Step 05a79cecff

## **Photoshop Cs2 Nef Plugin Download With License Code PC/Windows**

The building of the Fremantle Mosque on the eastern end of the Fremantle waterfront has been down to appeals by a local Muslim community group to win the change of zone. The group have been lobbying and campaigning with us since earlier this year when they learned that the 98-year-old timber warehouse at the rear of the Fremantle Markets would be demolished to make way for a multi-storey building. If you are a regular user of the Fremantle Markets, you will be aware of the poor conditions of the shop and eating area. The current layout of shops means that patrons must walk through a very narrow tunnel in the middle of the food stalls, with limited and sometimes unsafe standing space. A major store was recently lost as a result of economic pressures at the Fremantle Markets. Construction of the Mosque will take place on the traditional Fremantle Strand and will be a befitting addition to the waterfront precinct. Let's stand together to defeat an insensitive approval of this mosque and let the WA Planning Commission know that the decision was made based on misinformation. The 98-year-old warehouse will be demolished and you will be cut off from the very place that has made you the person you are today. Protest rallies and letters to the Minister will be a part of the campaign. The WA Planning Commission meeting on the mosque is scheduled on June 13th from 4.00pm in the Fremantle Chinatown Community Centre. To attend, you can contact michael@fremantle.com.au. Click here for a map of the Fremantle Chinatown Community Centre and here for details about Fremantle Markets. -We Have a Voice, We're Fed Up – Fremantle Muslims Please take action to speak out against this insensitive approval of a Mosque in Fremantle. We ask that you contact your local member and the Minister to voice your opposition. We also ask that you see what you can to achieve a design that is less sensitive and more respectful to the heritage of the Fremantle Markets and the Fremantle Strand. Why you can support this campaign: • The building of the Fremantle Mosque will be a threat to the 98-year-old forestry warehouse currently on the site at 13 South Tce. • If the mosque goes ahead, the existing facilities, such as the Fremantle Markets, food stalls and store-fronts will be lost. • The building will create a multi-storey wedge in the middle of the Fremantle Str

#### **What's New in the?**

Q: Trying to upload a local image to Amazon S3 but receiving the error "The authorization grant lacks the "referer" parameter" I am trying to upload a local image to my personal bucket in amazon S3 using the AWS php sdk. I have verified that when I paste the following link into my browser: That the image is indeed in the bucket. Then I use the following curl command to upload the image: curl -v -T ~/.local/image.png I get the following response: \* Hostname was NOT found in DNS cache \* Trying ... \* Connected to ()| ()|s3..

(xxx.xx.xxx.xx)|64.XXX.XXX.XXX|:443 \* FAILED to connect to port 443: Operation timed out \* Closing connection 0 curl: (28) Operation timed out I have followed the instructions as listed in this post: AWS PHP SDK - Unable to upload a file to S3 I have also tried to upload the same file using the command line: aws s3 cp --acl public-read image.jpg s3://my-bucketname/image.jpg Which worked just fine. So, the main question I am asking myself is what is the problem? I tried verifying the AWS access key and secret key in the S3 console and I did verify that they are the same as the ones I entered in the AWS config file of my php sdk. Should it be possible for me to upload a local image to a bucket in amazon S3 with the AWS php sdk? A: The problem was that the referrer tag wasn't being set correctly. The server access from where I was making the requests was also set incorrectly. Q: How to unset application specific properties when deploying to Azure Application Insights I am deploying

# **System Requirements For Photoshop Cs2 Nef Plugin Download:**

Minimum: OS: Mac OS X 10.7 or Windows 7 Processor: 2.0 GHz Memory: 2 GB RAM Recommended: Processor: 2.5 GHz Memory: 4 GB RAM Xbox 360 Steam: OS: Windows 7 or Windows Vista PS3 Windows:

Related links:

<http://www.chandabags.com/all-you-need-to-know-about-photoshop-cc-2021/> <https://www.fairlabels.net/photoshop-plug-ins-tutorials/> [https://miraclestripbass.com/wp/advert/photoshop-for-windows-download-remove-the-trial-and](https://miraclestripbass.com/wp/advert/photoshop-for-windows-download-remove-the-trial-and-finish-downloading-for-free/)[finish-downloading-for-free/](https://miraclestripbass.com/wp/advert/photoshop-for-windows-download-remove-the-trial-and-finish-downloading-for-free/) [https://poetbook.com/upload/files/2022/07/EGIgY4OyF6cwzRVGf6Ne\\_01\\_3ffa138da336d3b](https://poetbook.com/upload/files/2022/07/EGIgY4OyF6cwzRVGf6Ne_01_3ffa138da336d3b37ed69540aec2618e_file.pdf) [37ed69540aec2618e\\_file.pdf](https://poetbook.com/upload/files/2022/07/EGIgY4OyF6cwzRVGf6Ne_01_3ffa138da336d3b37ed69540aec2618e_file.pdf) [https://mentorthis.s3.amazonaws.com/upload/files/2022/07/VHvTOBgnBAhXGOrMWOLz\\_0](https://mentorthis.s3.amazonaws.com/upload/files/2022/07/VHvTOBgnBAhXGOrMWOLz_01_ac9276a700d7b9fc9f67945b0dfee8e1_file.pdf) [1\\_ac9276a700d7b9fc9f67945b0dfee8e1\\_file.pdf](https://mentorthis.s3.amazonaws.com/upload/files/2022/07/VHvTOBgnBAhXGOrMWOLz_01_ac9276a700d7b9fc9f67945b0dfee8e1_file.pdf) <https://silkfromvietnam.com/free-photoshop-backgrounds-download/> <http://moonreaderman.com/adobe-photoshop-cc-2018-latest-version-free-download-for-mac/> <https://horley.life/how-to-download-photoshop-for-free-umd-2/> <https://sut.oribentech.com/advert/free-tutorial-photoshop-brushes/> [https://www.novonous.com/system/files/webform/careers/adobe-photoshop-cs6-layer-styles](https://www.novonous.com/system/files/webform/careers/adobe-photoshop-cs6-layer-styles-free-download.pdf)[free-download.pdf](https://www.novonous.com/system/files/webform/careers/adobe-photoshop-cs6-layer-styles-free-download.pdf) <https://www.travelrr.com/how-to-download-photoshop-elements-14-crack/> <http://horley.life/?p=27795> <https://buycoffeemugs.com/photoshop-free-download/> <http://orbeeari.com/?p=27742> <http://rayca-app.ir/wp-content/uploads/2022/07/devgly.pdf> <https://negociosinmobiliariosdemexico.com/wp-content/uploads/2022/06/laydjane.pdf> <https://redomshop.com/2022/07/01/how-to-download-and-use-adobe-photoshop-for-free/>

<http://www.gambians.fi/imagenomic-portraiture-plug-ins-for-photoshop-7-0/healthy-diet/> <https://ibipti.com/adobe-photoshop-computer/>

<https://nooorasa.ru/2022/07/01/retrato-digital-no-photoshop-com-um-toque-de-fantasia/>